### IPM 10/11 – P3 Layout Managers

Licenciatura em Ciência de Computadores

*Miguel Tavares Coimbra*

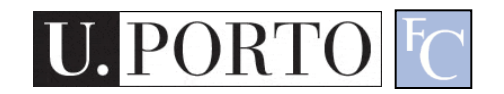

### Summary

• Containers and Layout Managers

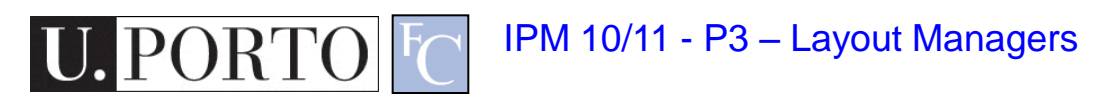

### **Containers**

• **java.awt.Container**

A generic Abstract Window Toolkit(AWT) container object is a **component** that can **contain other AWT components**.

- We can have containers inside containers.
- Helps us create adaptable interfaces.
- Uses LayoutManagers

### Types of containers

- Applet
	- Top container for embedded graphical applications.
- Panel
	- Groups objects in an inner window.
- Frame
	- Groups objects in a top window.
- Window
	- Top borderless window.
- Other
	- ScrollPane
	- Dialog

### Layout Managers

- Defines an interface for classes that know how to lay out **Containers**.
- Examples:
	- FlowLayout
	- BorderLayout
	- CardLayout
	- GridLayout
	- GridBagLayout

### Positioning

- Hierarquical
	- Multi-level.
	- *Master* and *Slave* components.
	- Bottom-up evaluation.
	- Dimensions according to **child** dimensions.
	- Positions according to **brother** positions.

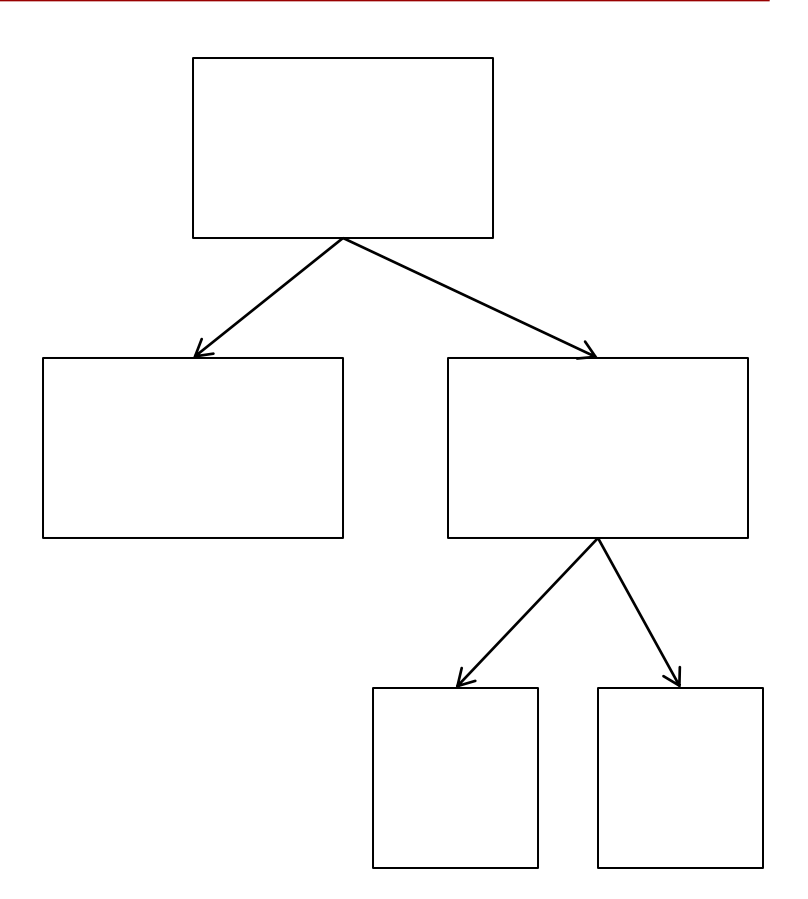

### LM: BorderLayout

#### **Strategy**

- Divide the container in 5 areas: north, south, east, west, center.
- Associate a component to the center area.
- Associate a position to all the other ones.

#### • Notes

- Works well for a small number of components.
- Explores spatial relationships between components.
- Not all positions need to be filled.

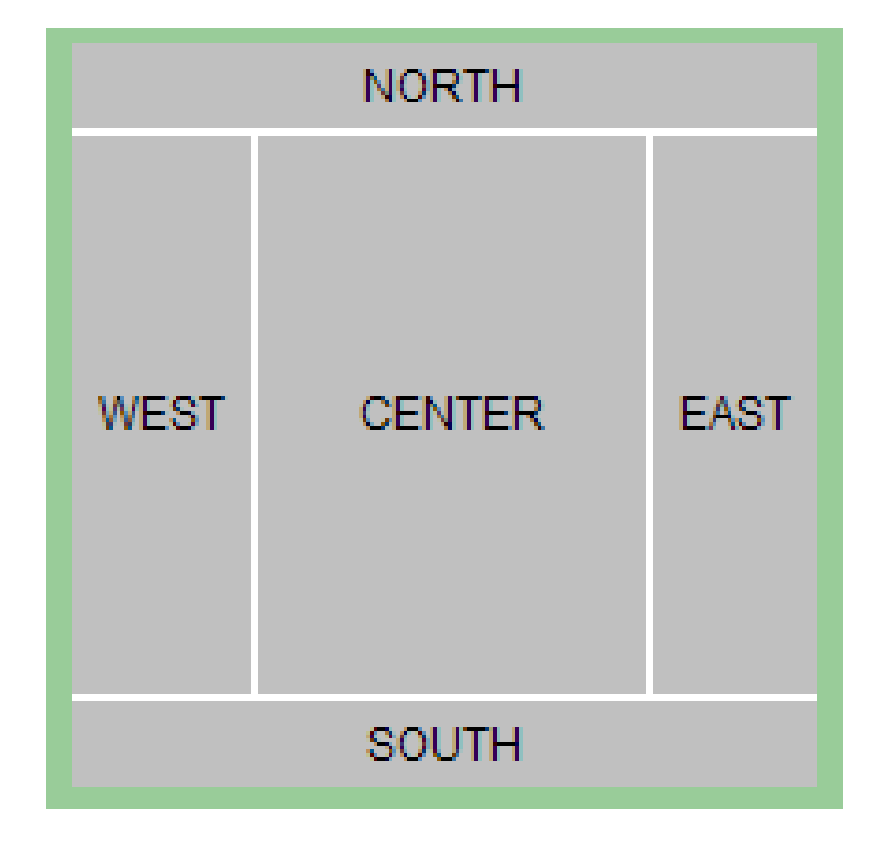

# LM: GridLayout

### • Strategy

- Divide the container in lines and columns.
- Place components sequentially on each cell.
- Notes
	- Can work with a large number of components.
	- Very simple organization.
	- Can't have empty slots.

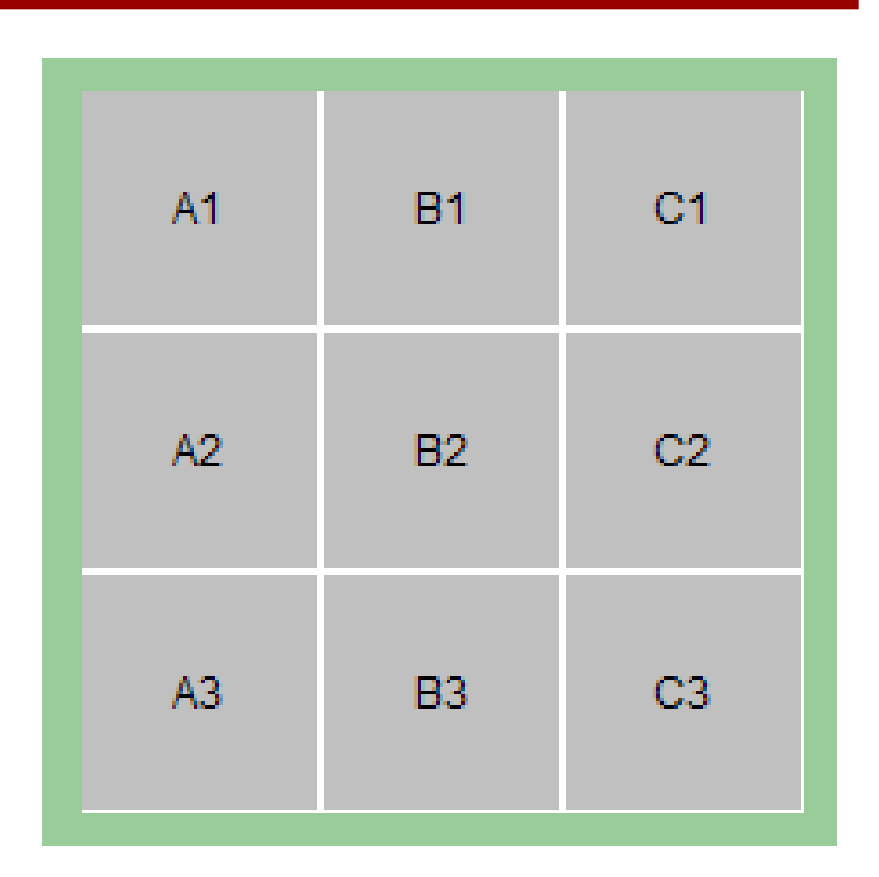

# LM: GridBagLayout

- Strategy
	- Divide the container in lines and columns.
	- Apply restrictions to containers.
- Notes
	- Can work with a large number of components.
	- High degree of control over grid positioning.
	- More complex to use.

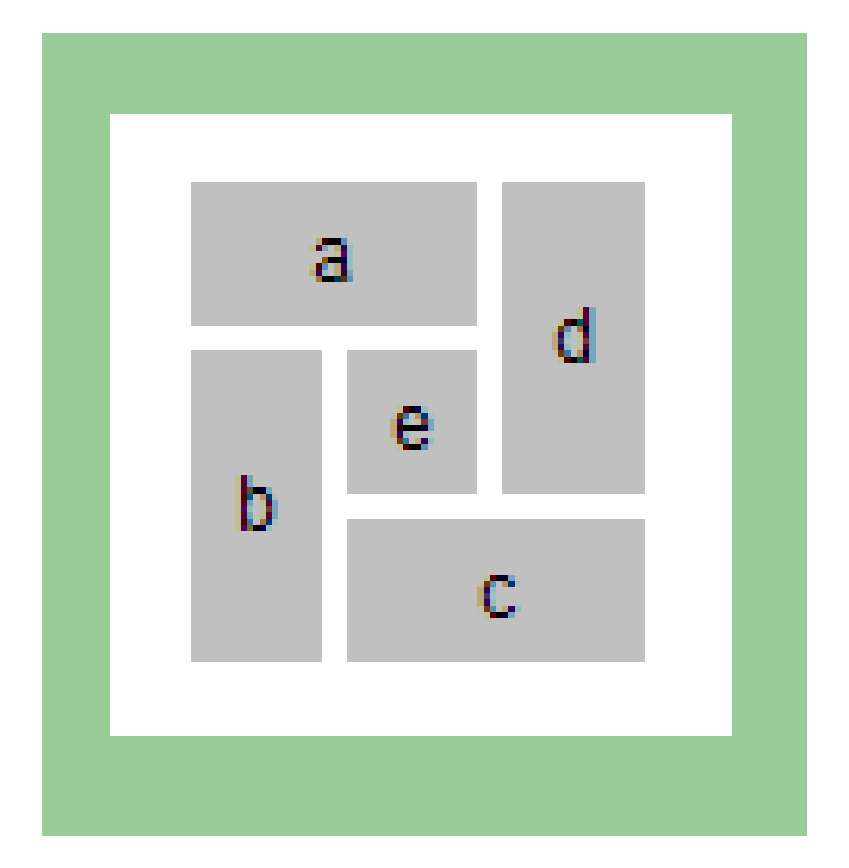

### Resources

- 1. Developer Resources for Java **Technology** <http://java.sun.com/>
- 2. Essentials of the Java programming language [http://java.sun.com/developer/onlineTraini](http://java.sun.com/developer/onlineTraining/Programming/BasicJava1/) [ng/Programming/BasicJava1/](http://java.sun.com/developer/onlineTraining/Programming/BasicJava1/)